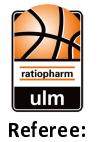

Quarter Starters:

 $96:80$ 

**SYNTAINICS MBC** 

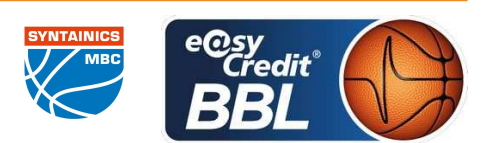

**MATIP Martin STREIT Enrico / SIROWI Dennis Umpires: SCHENCKING Albert** Commissioner:

Attendance: 5889 Ulm, ratiopharm arena (6.000 Plätze), SA 21 DEZ 2019, 18:00, Game-ID: 24075

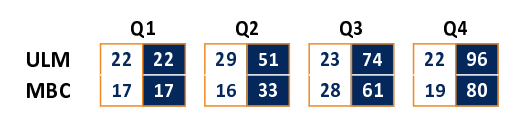

## **FIRST QUARTER**

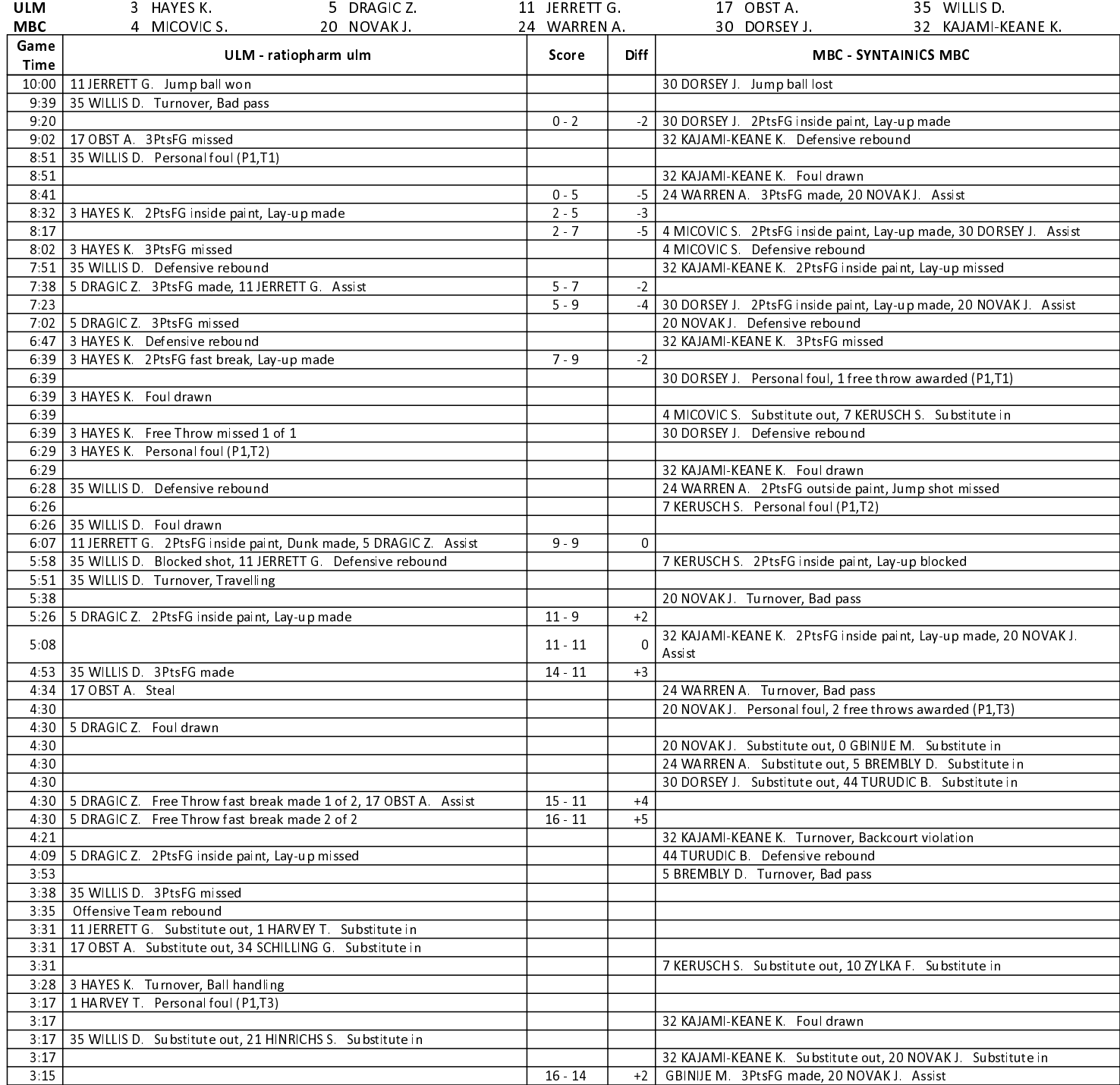

### EASYCREDIT-BBL.DE

Alle offiziellen Statistiken der easyCredit BBL, Daten, Rekorde uvm. gibt es auf easyCredit-BBl.de! News, Stats, Tabelle und Spielplan für unterwegs: Kostenfrei für iOS und Android in der offiziellen Liga-App!

#### **MAGENTA SPORT**

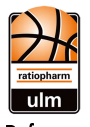

## **SYNTAINICS MBC**

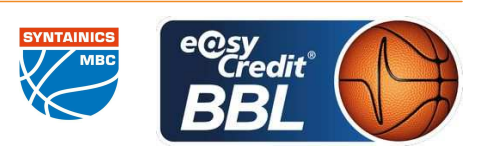

**MATIP Martin** Referee **STREIT Enrico / SIROWI Dennis Umpires: SCHENCKING Albert** Commissioner:

Attendance: 5889 Ulm, ratiopharm arena (6.000 Plätze), SA 21 DEZ 2019, 18:00, Game-ID: 24075

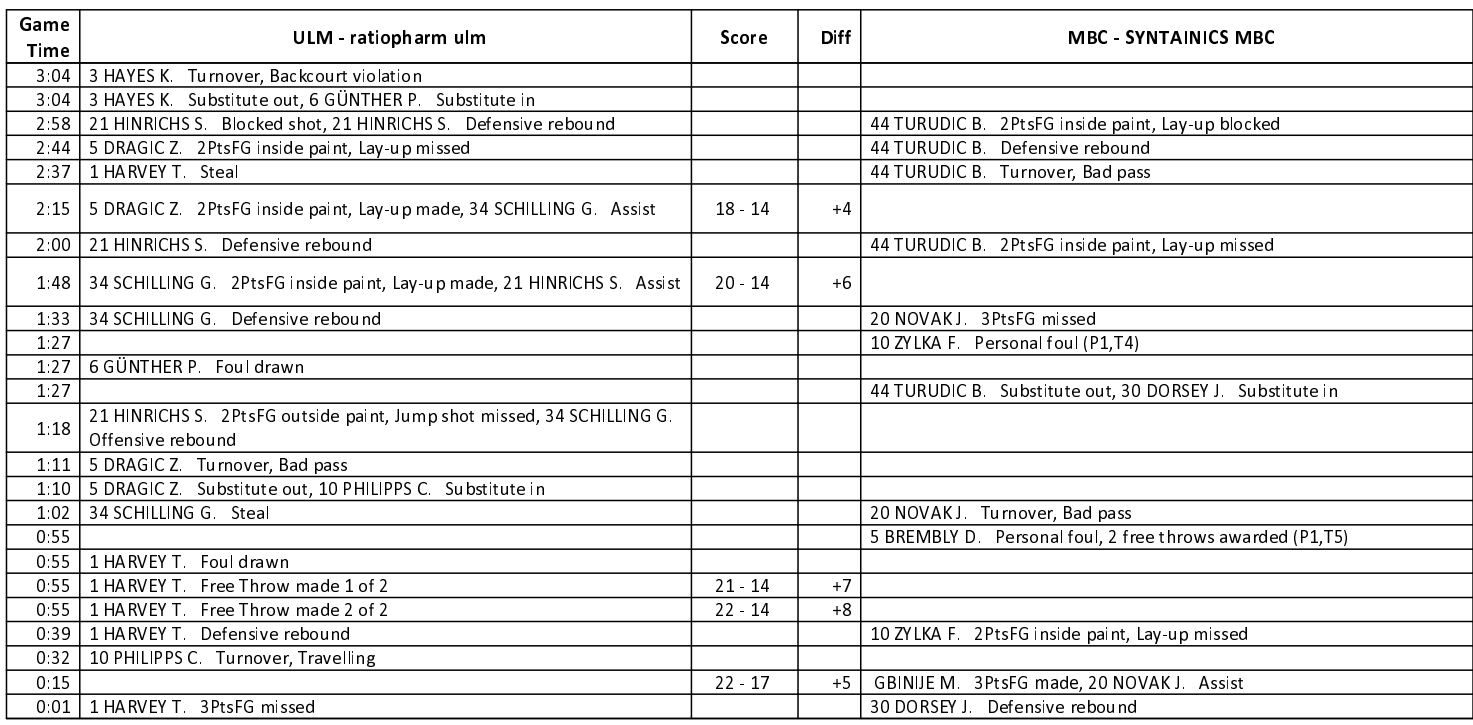

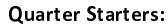

## **SECOND QUARTER**

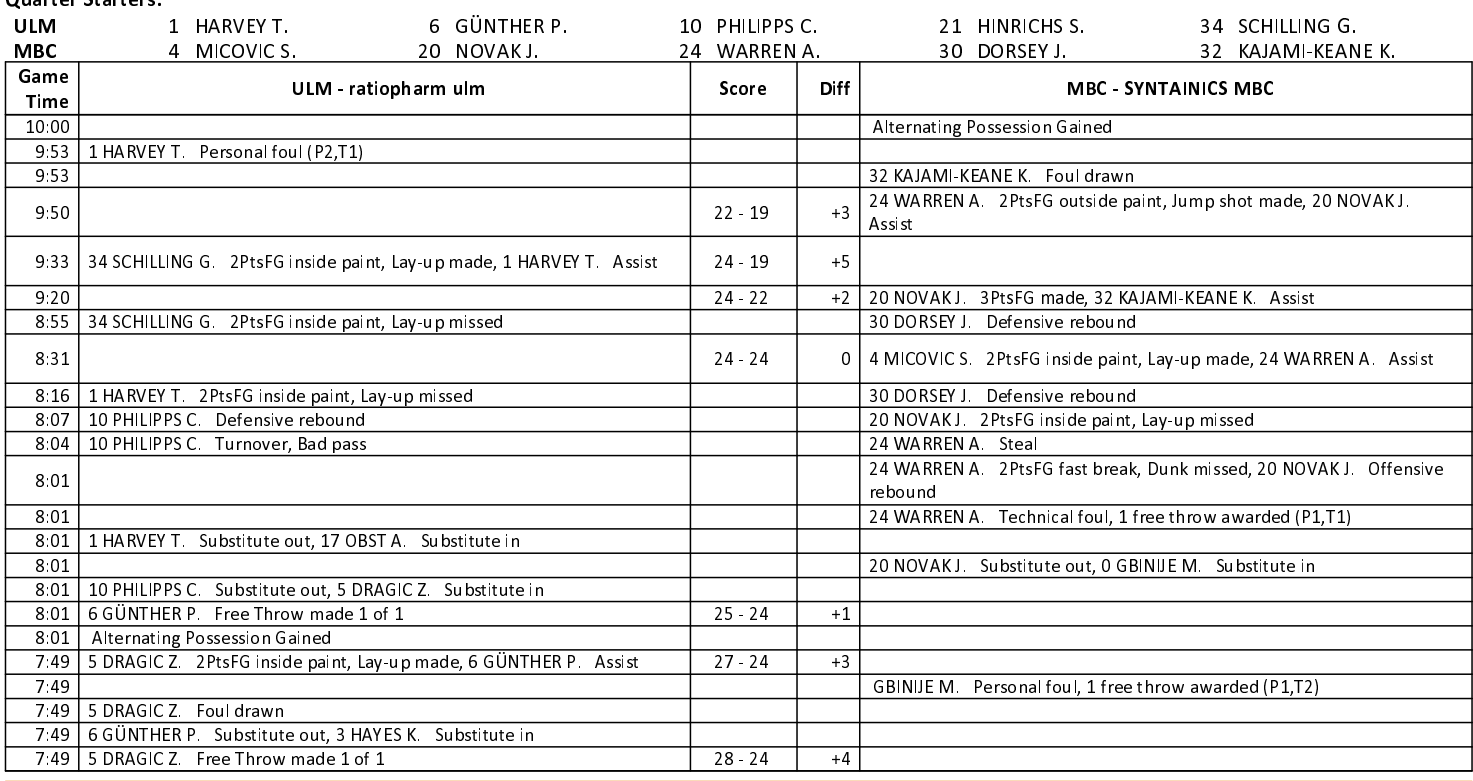

### EASYCREDIT-BBL.DE

Alle offiziellen Statistiken der easyCredit BBL, Daten, Rekorde uvm. gibt es auf easyCredit-BBl.de! News, Stats, Tabelle und Spielplan für unterwegs: Kostenfrei für iOS und Android in der offiziellen Liga-App!

#### **MAGENTA SPORT**

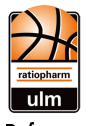

# **SYNTAINICS MBC**

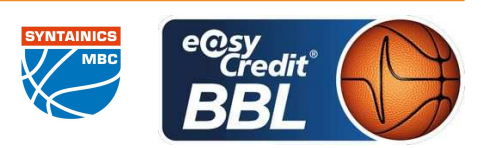

MATIP Martin Referee **STREIT Enrico / SIROWI Dennis Umpires: SCHENCKING Albert** Commissioner:

Attendance: 5889 Ulm, ratiopharm arena (6.000 Plätze), SA 21 DEZ 2019, 18:00, Game-ID: 24075

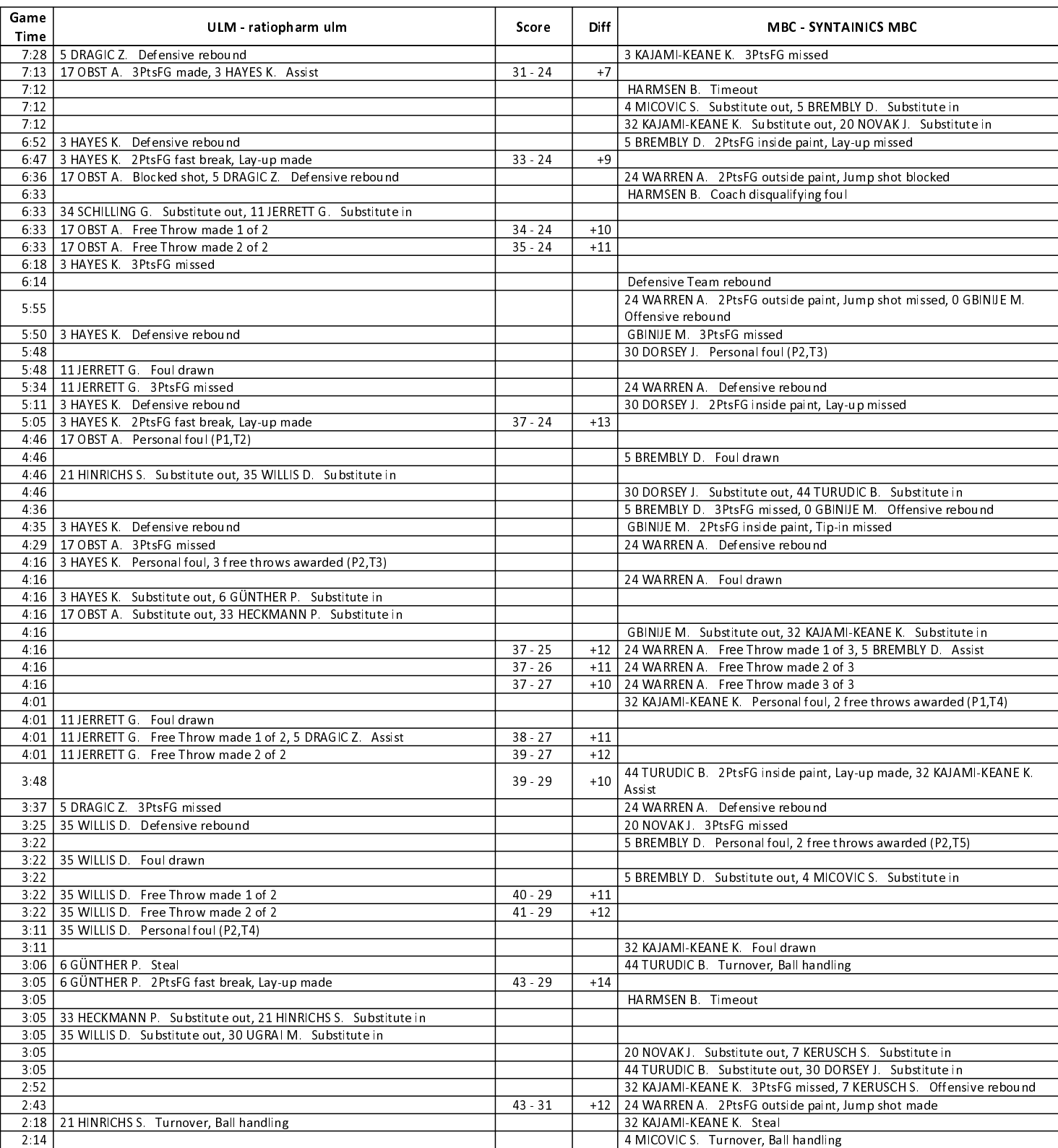

### **EASYCREDIT-BBL.DE**

Alle offiziellen Statistiken der easyCredit BBL, Daten, Rekorde uvm. gibt es auf easyCredit-BBl.de! News, Stats, Tabelle und Spielplan für unterwegs: Kostenfrei für iOS und Android in der offiziellen Liga-App!

#### **MAGENTA SPORT**

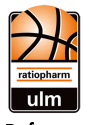

# **SYNTAINICS MBC**

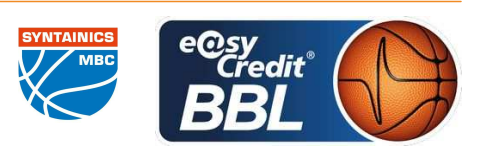

**MATIP Martin** Referee **STREIT Enrico / SIROWI Dennis Umpires: SCHENCKING Albert** Commissioner:

Attendance: 5889 Ulm, ratiopharm arena (6.000 Plätze), SA 21 DEZ 2019, 18:00, Game-ID: 24075

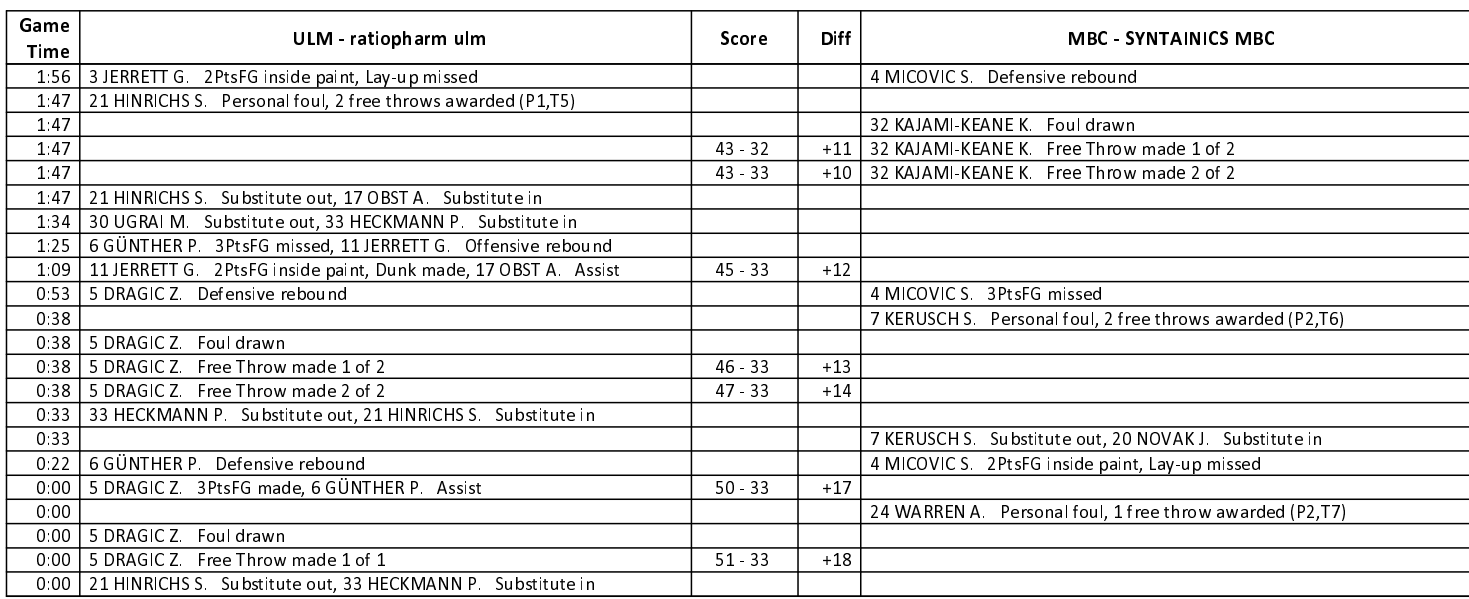

# **THIRD QUARTER**

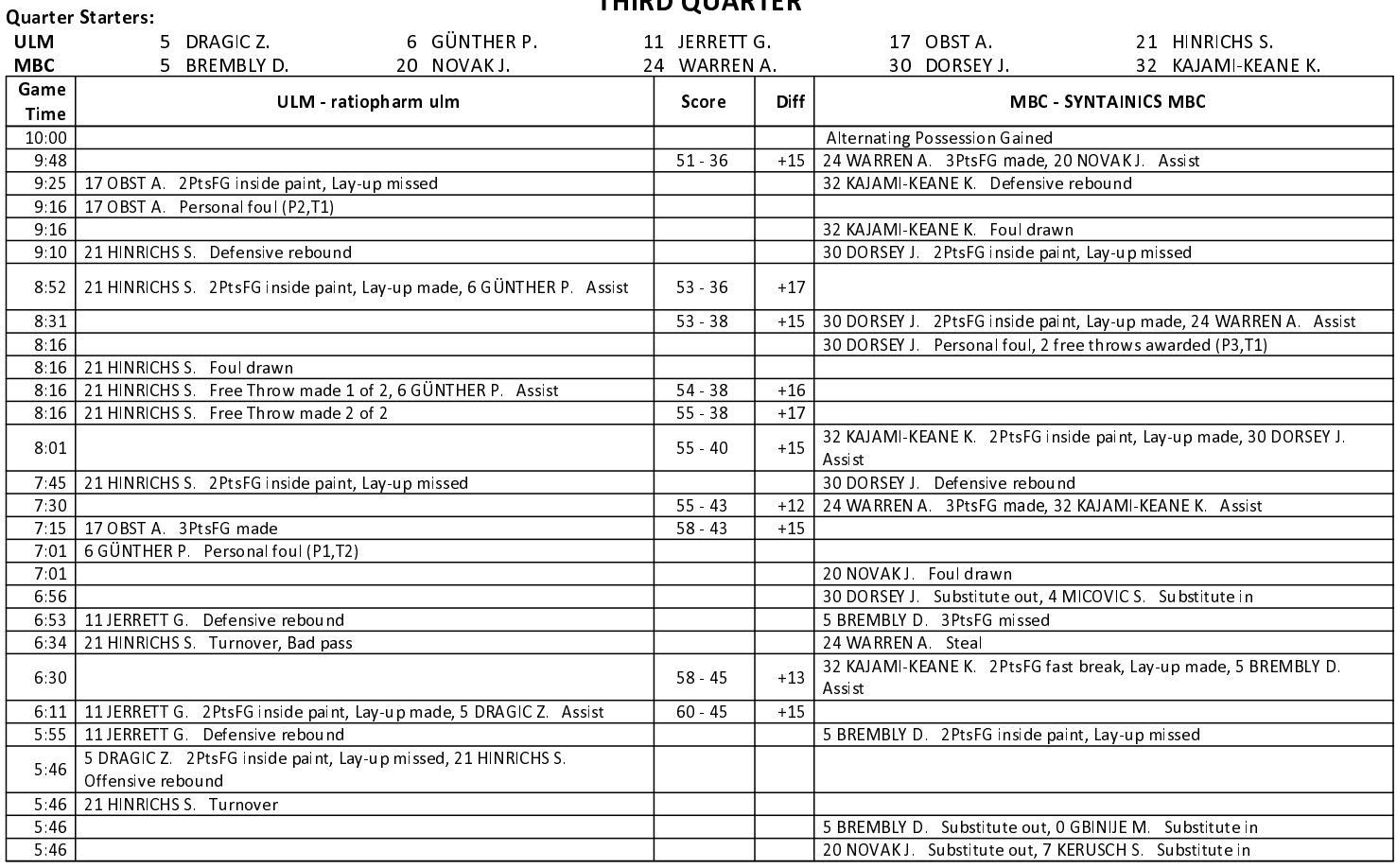

**EASYCREDIT-BBL.DE** 

Alle offiziellen Statistiken der easyCredit BBL, Daten, Rekorde uvm. gibt es auf easyCredit-BBl.de! News, Stats, Tabelle und Spielplan für unterwegs: Kostenfrei für iOS und Android in der offiziellen Liga-App!

#### **MAGENTA SPORT**

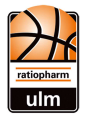

# **SYNTAINICS MBC**

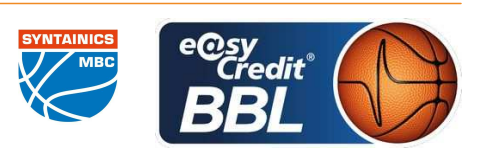

**MATIP Martin** Referee **STREIT Enrico / SIROWI Dennis Umpires:** Commissioner: **SCHENCKING Albert** 

Attendance: 5889 Ulm, ratiopharm arena (6.000 Plätze), SA 21 DEZ 2019, 18:00, Game-ID: 24075

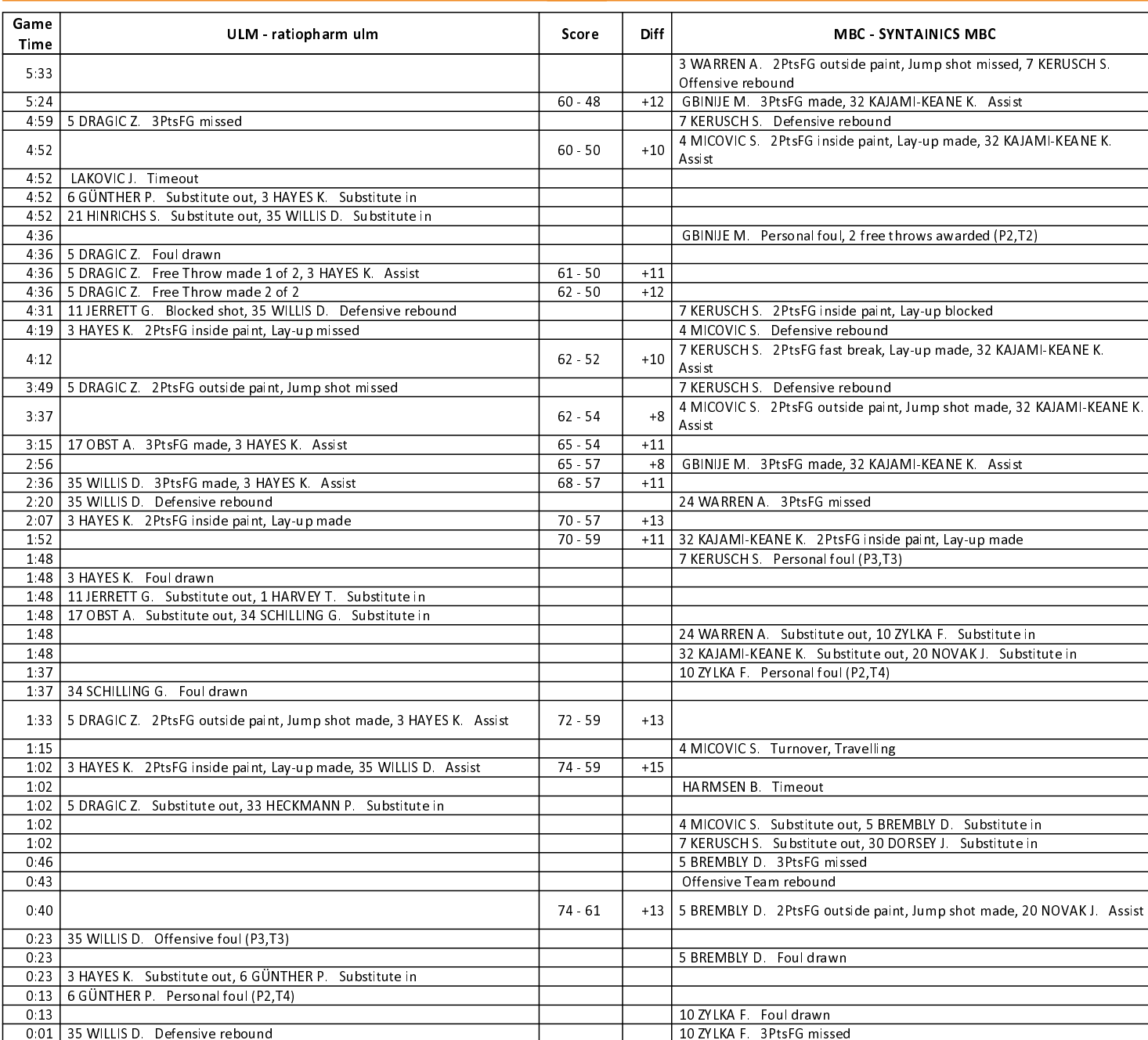

## **EASYCREDIT-BBL.DE**

Alle offiziellen Statistiken der easyCredit BBL, Daten, Rekorde uvm. gibt es auf easyCredit-BBl.de! News, Stats, Tabelle und Spielplan für unterwegs: Kostenfrei für iOS und Android in der offiziellen Liga-App!

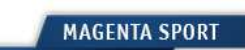

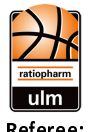

**SYNTAINICS MBC** 

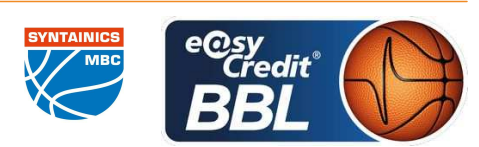

**MATIP Martin** Referee **STREIT Enrico / SIROWI Dennis Umpires: SCHENCKING Albert** Commissioner:

Attendance: 5889 Ulm, ratiopharm arena (6.000 Plätze), SA 21 DEZ 2019, 18:00, Game-ID: 24075

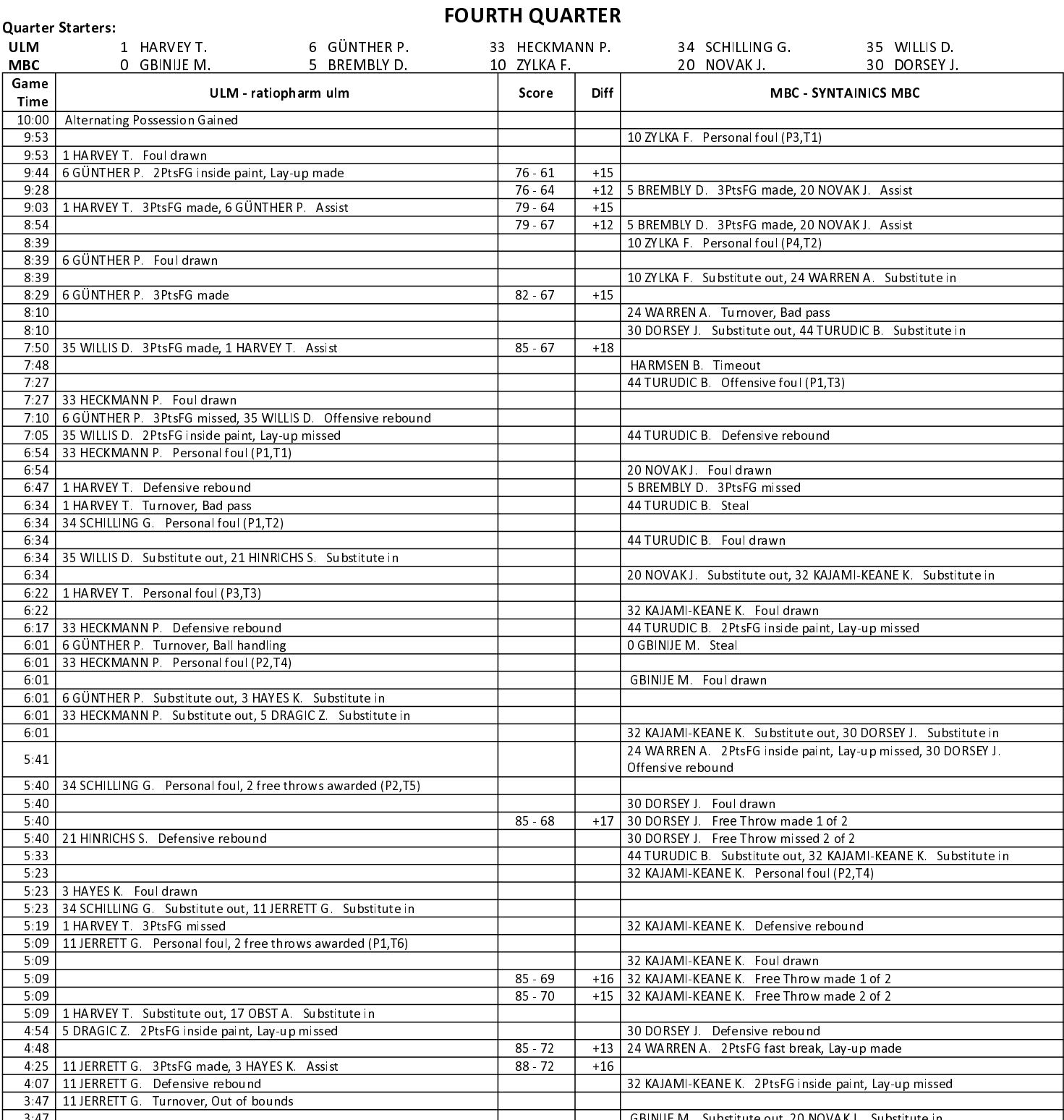

EASYCREDIT-BBL.DE

Alle offiziellen Statistiken der easyCredit BBL, Daten, Rekorde uvm. gibt es auf easyCredit-BBl.de! News, Stats, Tabelle und Spielplan für unterwegs: Kostenfrei für iOS und Android in der offiziellen Liga-App!

#### **MAGENTA SPORT**

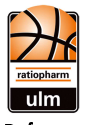

ratiopharm ulm

### $96:80$

## **SYNTAINICS MBC**

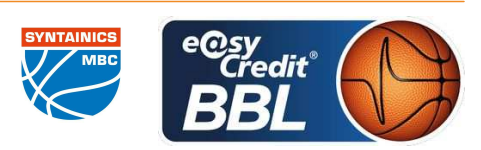

MATIP Martin Referee **STREIT Enrico / SIROWI Dennis Umpires: SCHENCKING Albert** Commissioner:

Attendance: 5889 Ulm, ratiopharm arena (6.000 Plätze), SA 21 DEZ 2019, 18:00, Game-ID: 24075

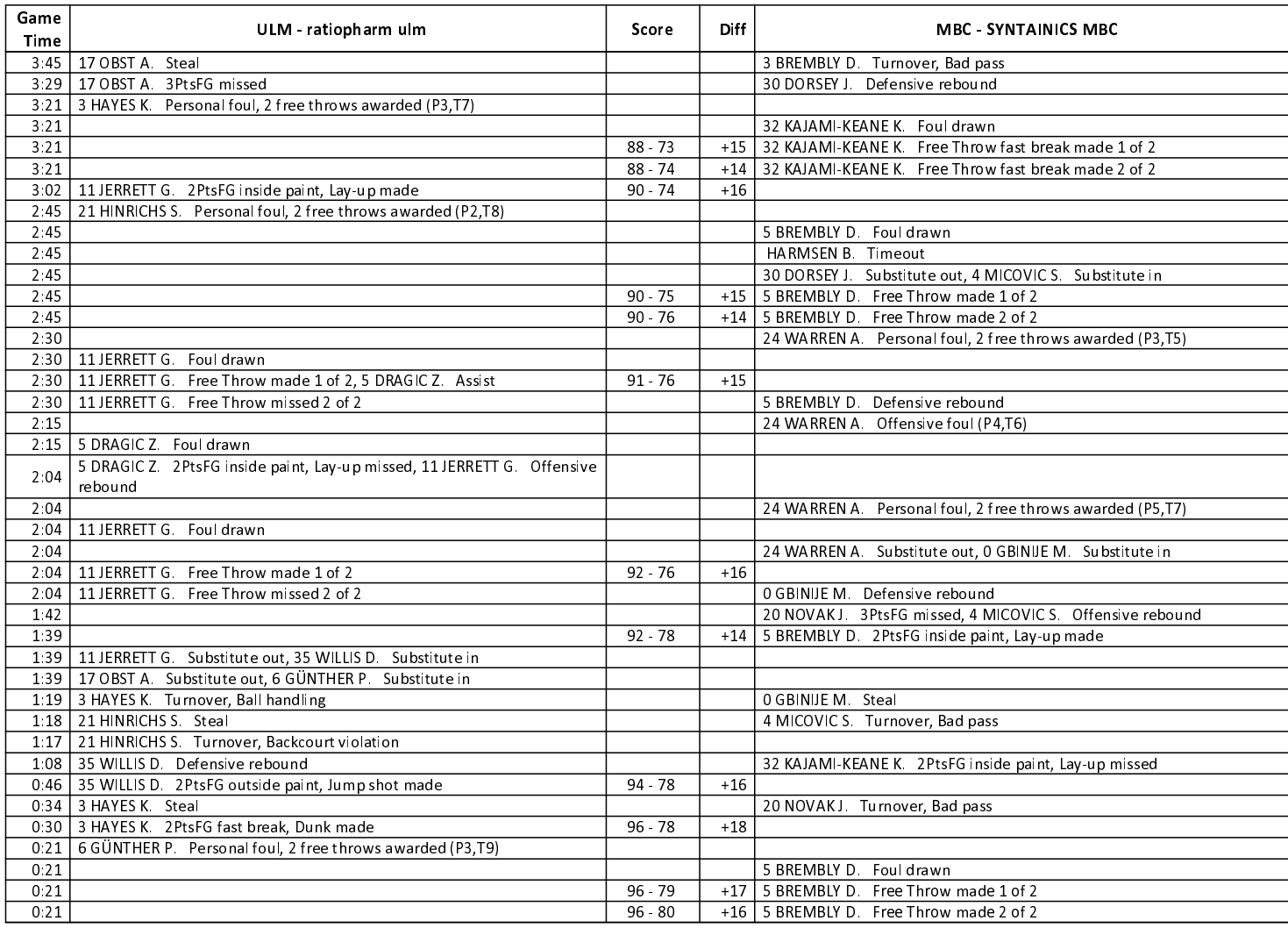

EASYCREDIT-BBL.DE

Alle offiziellen Statistiken der easyCredit BBL, Daten, Rekorde uvm. gibt es auf easyCredit-BBl.de! News, Stats, Tabelle und Spielplan für unterwegs: Kostenfrei für iOS und Android in der offiziellen Liga-App!

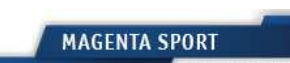